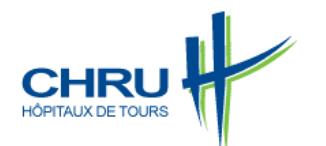

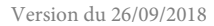

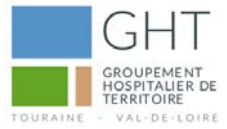

# **1er Octobre 2018 : LA DÉMATERIALISATION DES MARCHÉS PUBLICS AU CHRU DE TOURS**

La dématérialisation des marchés publics : au 1<sup>er</sup> octobre 2018

Toutes les consultations > 25k€ seront disponibles sur le profil acheteur Obligation de remettre les offres sur le profil acheteur Les données essentielles seront accessibles sur le profil acheteur

[https://www.marches-publics.gouv.fr](https://www.marches-publics.gouv.fr/)

G<sub>uide</sub> U<sub>tili</sub>

## **COMMENT VOUS PREPARER ?**

1 **Familiarisez-vous avec les fonctionnalités de la plateforme (profil acheteur)**

Le dépôt en ligne nécessite de maîtriser certaines fonctionnalités de la plateforme. Celles-ci sont expliquées dans le guide d'utilisation, disponible dans la rubrique aide, accessible à n'importe quelle étape : <https://www.marches-publics.gouv.fr/?page=entreprise.EntrepriseGuide&Aide>

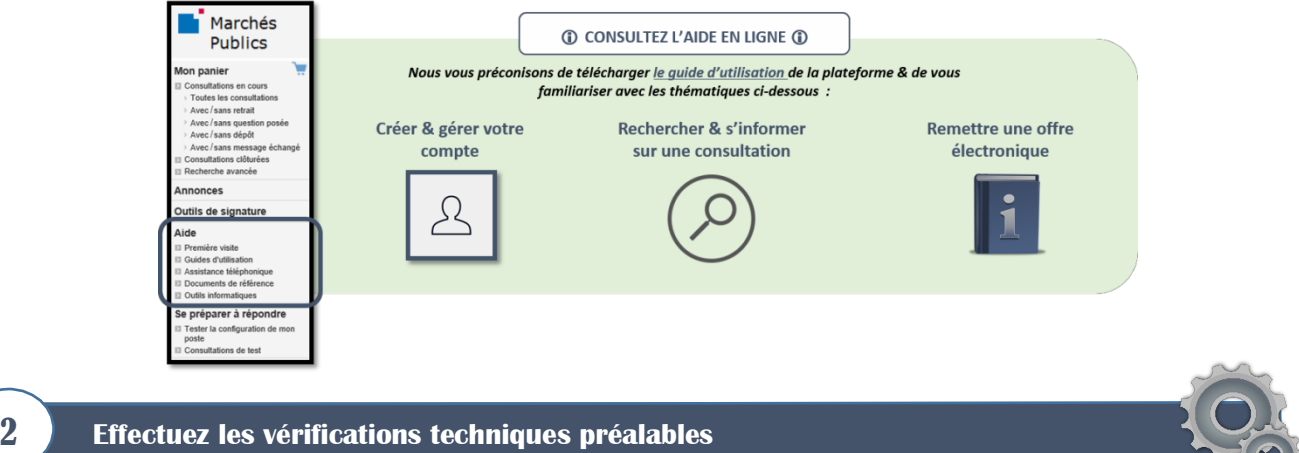

Afin de vous assurer du bon fonctionnement général, il est vivement conseillé d'effectuer sur la plateforme les vérifications ci-dessous. [https://www.marches-publics.gouv.fr](https://www.marches-publics.gouv.fr/)

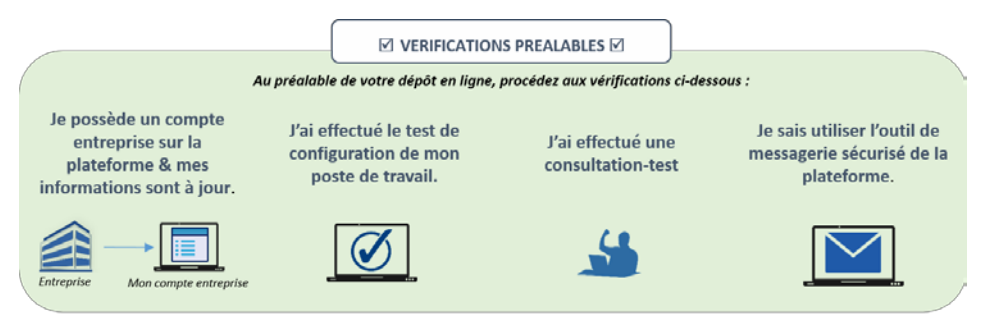

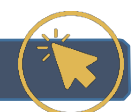

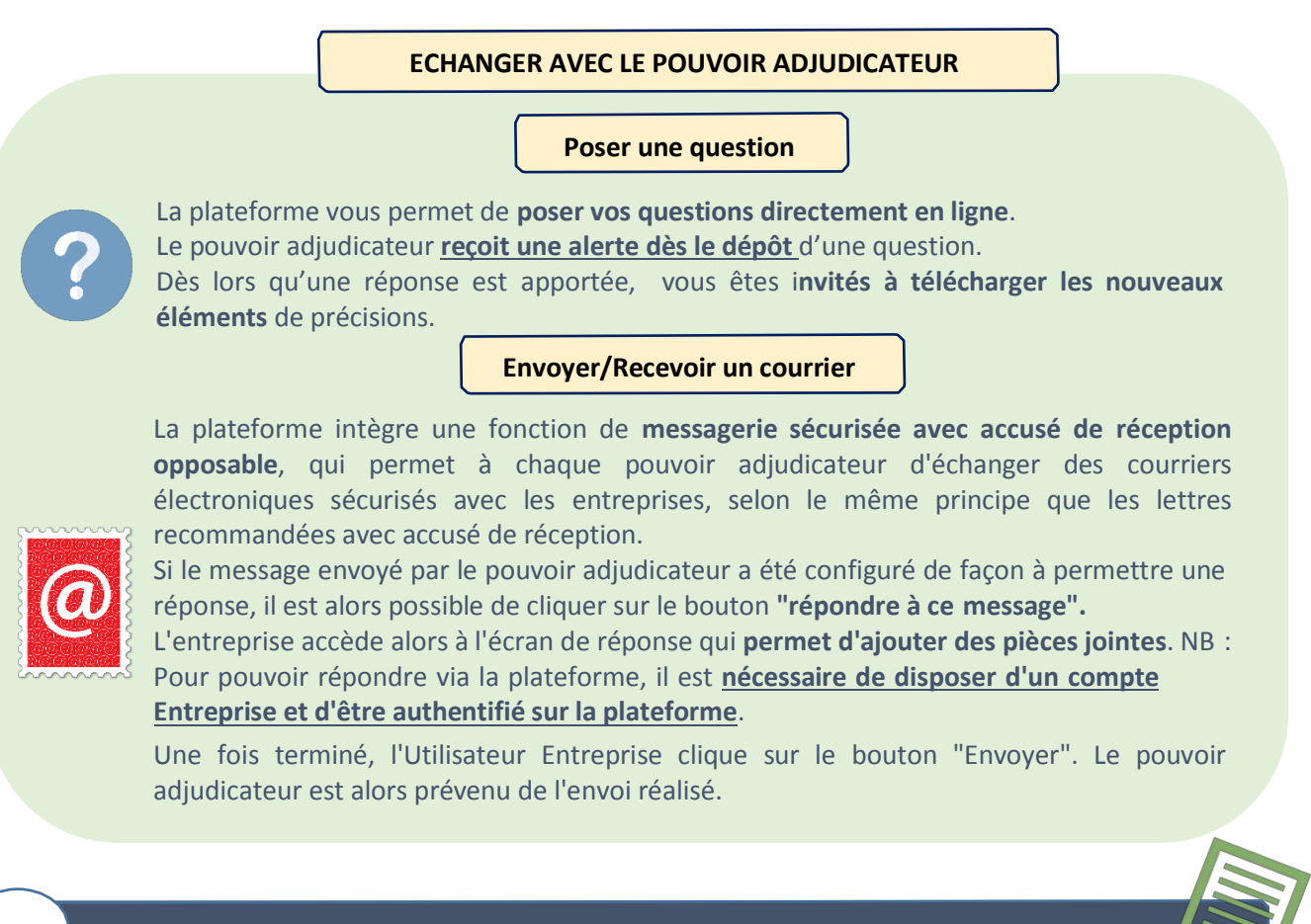

### 4 **La signature électronique de vos contrats**

*La signature électronique est l'action qui consiste à signer & authentifier un document informatique.*

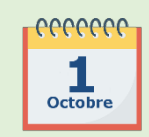

**A partir du 1er Octobre 2018,** il conviendra d'être en possession **d'un certificat électronique** afin de signer électroniquement votre offre.

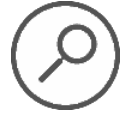

**En savoir plus sur le certificat signature électronique et comment se procurer un certificat de signature électronique : [cliquez-ici.](http://www.boamp.fr/Espace-entreprises/Comment-repondre-a-un-marche-public/Questions-de-procedures-dematerialisees/Qu-est-ce-qu-un-certificat-de-signature-electronique-et-comment-s-en-procurer-un)**

Le certificat de signature électronique permet l'authentification de la signature du représentant de l'entreprise, signataire de l'offre.

#### **Les catégories de certificat de signature électronique**

Tous les documents transmis par voie électronique ou envoyés sur support physique électronique,dont la signature en original est exigée, sont signés individuellement par l'opérateur économique au moyen d'un certificat de signature électronique. Il garantit l'identification du soumissionnaire.

Seuls les certificats de signature électronique conformes au RGS (référentiel général de sécurité) sont autorisés.

Le niveau minimum de sécurité exigé est \*\* ; les formats de signature acceptés sont : PAdES, CAdES, XAdES.

Les certificats sont réputés conformes au RGS s'ils émanent d'une liste de confiance française établie par le Ministre chargé de la réforme de l'Etat (www.references.modernisation.gouv.fr) ou d'une liste de

confiance d'un autre Etat membre de l'Union Européenne (https://ec.europa.eu/information\_society/policy/esignature/trusted-list/tl-hr.pdf).

Si le certificat de signature électronique utilisé n'émane pas de l'une des listes de confiance susmentionnées, le soumissionnaire doit fournir l'ensemble des éléments nécessaires afin de prouver que le certificat de signature utilisé est bien conforme au RGS.

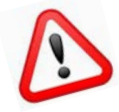

Le CHRU de Tours souhaite attirer l'attention du soumissionnaire sur le délai administratif demandé par les organismes de certification pour la délivrance des certificats de signature électronique. Il convient donc d'anticiper le plus possible la demande de certificat par rapport à la date limite de réception des offres.

Contrôle de la signature électronique individuelle des fichiers :

Les documents dont la signature originale est exigée doivent être signés avec la fonctionnalité de « signature individuelle de documents ».

#### **Pour ce faire, les soumissionnaires peuvent au choix :**

− Utiliser le dispositif de signature proposé par le profil d'acheteur [\(https://www.marches](https://www.marches-publics.gouv.fr/)[publics.gouv.fr\)](https://www.marches-publics.gouv.fr/).

Dans ce cas, les soumissionnaires sont dispensés de fournir la procédure de vérification de la signature.

− Utiliser un autre outil de signature électronique que celui proposé par le profil d'acheteur.

Dans ce cas, ils sont tenus de communiquer le « mode d'emploi »permettant de procéder aux vérifications nécessaires de la signature électronique.

Ce mode d'emploi contient, au moins, les informations suivantes :

- La procédure permettant la vérification de la validité de la signature ;
- L'adresse du site internet du référencement du prestataire par le pays d'établissement ou, à défaut, les données publiques relatives au certificat du signataire, qui comportent, au moins, la liste de révocation et le certificat du prestataire de services de certification électronique émetteur.

#### **REMARQUES PRATIQUES :**

- − Le CHRU de Tours souhaite attirer l'attention des soumissionnaires sur le fait que s'il y a modification du document après signature, le « couple » document signé et document de signature ne sont plus cohérents. L'opération de signature du document modifié est à renouveler.
- − L'action de signature crée automatiquement, dans le même répertoire, un nouveau document dont le nom est celui du document suffixé avec '.sig ". Par exemple le fichier dc1.doc devient dc1.doc.sig.
- − ATTENTION : Si le soumissionnaire utilise un fichier compressé (au format ZIP par exemple), lors de la signature électronique des documents depuis le site Internet, les documents contenus dans le fichier compressé ne seront pas signés individuellement électroniquement. Il est donc fortement déconseillé aux soumissionnaires de déposer des fichiers compressés dans leurs réponses.
- − Les soumissionnaires sont invités à tenir compte des aléas de la transmission électronique ; par conséquent, ils doivent prendre leurs précautions afin de s'assurer que la transmission électronique de leurs plis soit complète et entièrement achevée avant la date et l'heure limites de dépôt des offres.